## **Produce, publish, promote, track and analyze** Altmetric & Figshare **for NTROs**

#### Stephanie Guichard - Regional Sales Manager, Asia Pacific

June 15, 2022

Altmetric 🔞

share

Part of **DIGITAL**SCIENCE

## Today we'll cover...

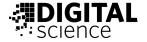

- Some NTROs in action
- Quick overview of Figshare and Altmetric
- What's the big deal?
- P3TA (produce, publish, promote, track and analyze): for NTROs / all types of research outputs
  - $\rightarrow$  Store and publish works and mint a DOI for your outputs (using Figshare)
  - $\rightarrow$  How to use DOIs/URLs effectively when

promoting your research online (using Altmetric)

• Further tips and info

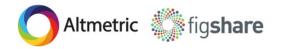

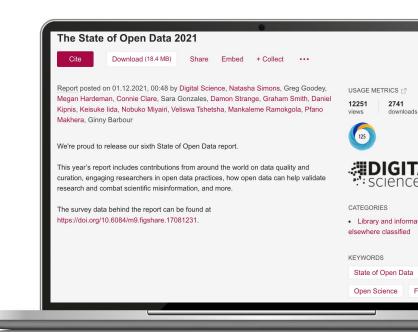

### Showcase research and monitor reach

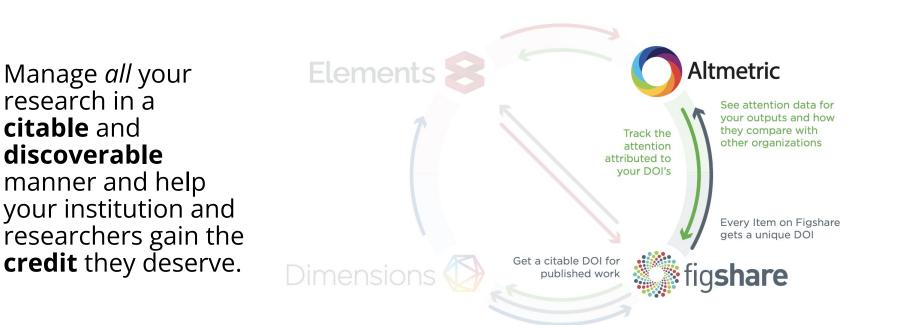

₩IJIGI1

science

# But first...what exactly are NTROs?

### What are considered as NTROs?

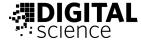

Australian Government

ustralian Research Council

| Ξ | Contents |
|---|----------|
|   |          |

State of Australian University Research 2018-19

#### Non-Traditional Research Outputs (NTROs)

In ERA some research outputs do not take the form of published books, book chapters, journal articles or conference publications. These are referred to as non-traditional research outputs (NTROs). Examples of NTROs include:

- original creative works
- live performance of creative works
- recorded/rendered creative works
- curated or produced substantial public exhibitions and events
- research reports for an external body
- portfolio

https://dataportal.arc.gov.au/era/nationalreport/2018/pages/section1/non-traditional-research-outputs-ntros/

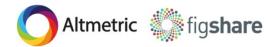

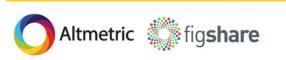

## **Defining NTROs**

#### What makes research outputs "non-traditional"?

- Usually non-textual based (steering away from the realm of "traditional outputs" like articles or books).
- Creative in nature.
- Leaning in the direction of the humanities and arts disciplines.
- What about "data" and supplementary materials that form a "traditional output"?

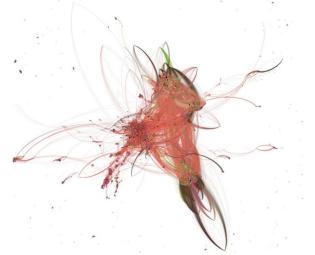

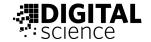

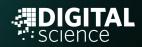

## Some NTROs in action

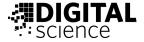

#### Poster: https://doi.org/10.6084/m9.figshare.6667424.v1

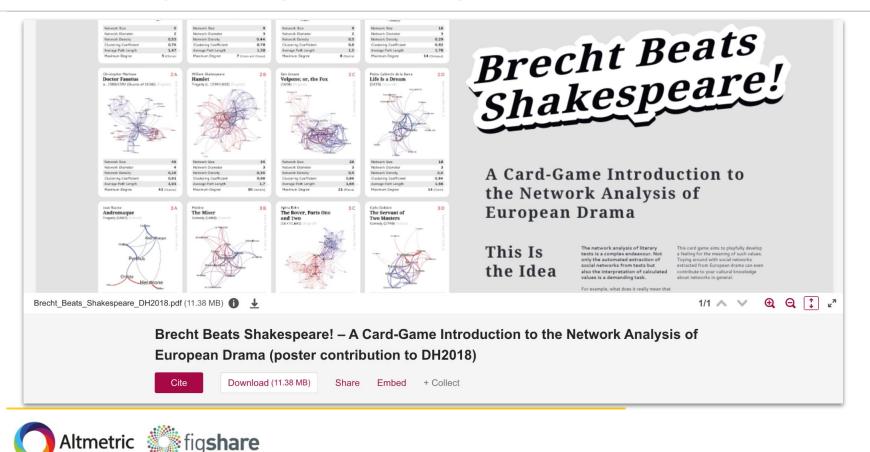

#### Video: https://doi.org/10.26180/5f850f0458132

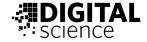

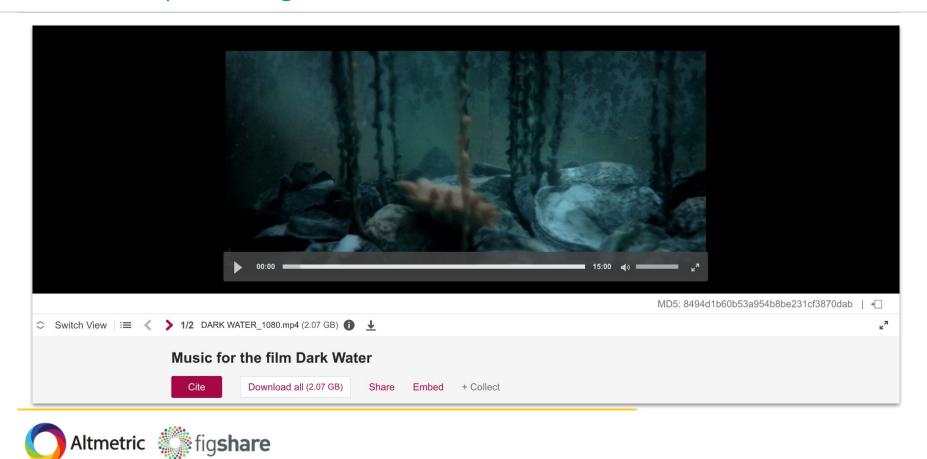

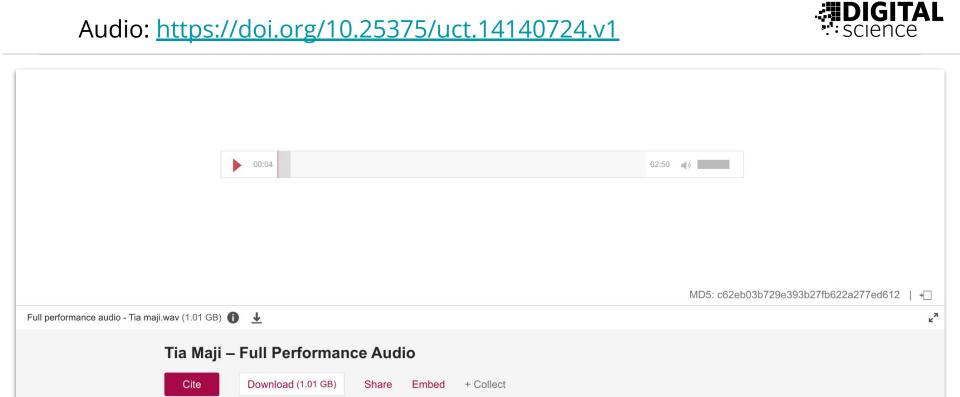

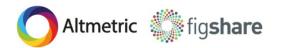

#### **BIGITAL** Science

#### Composition: https://doi.org/10.17866/rd.salford.10304951.v1

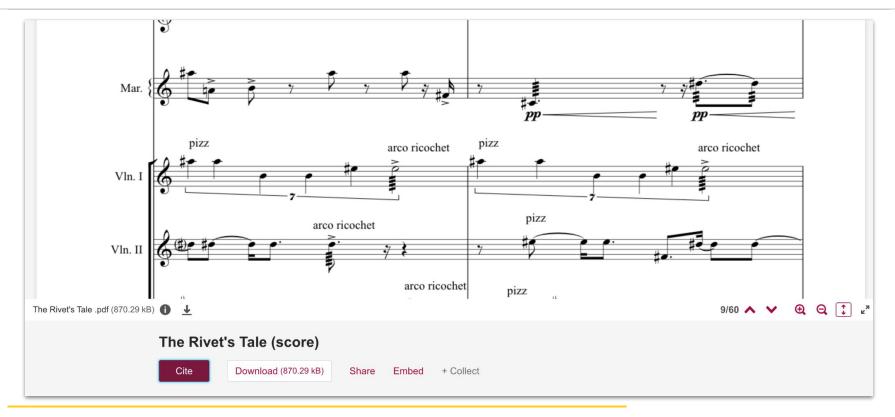

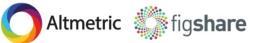

#### Exhibition: https://hdl.handle.net/2134/12249701.v1

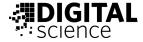

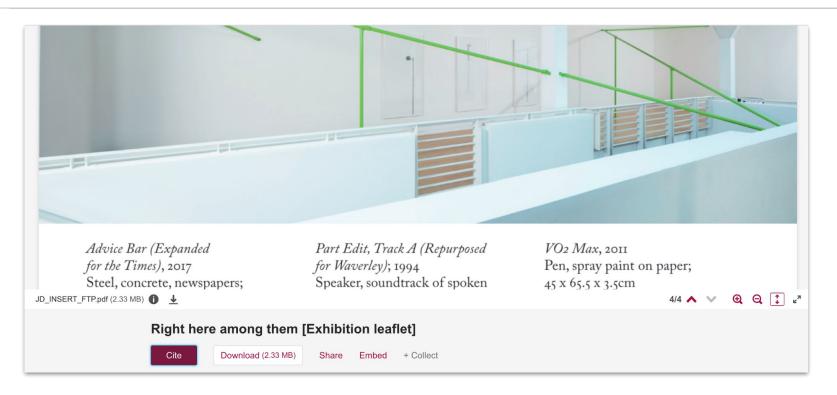

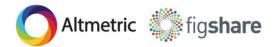

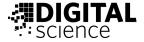

>

#### Images: https://doi.org/10.25416/edgehill.11902632.v3

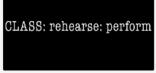

1 0 12 CLASS.jpg (258.01 kB) view download

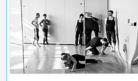

1 12-D-N-2.jpg (808.25 kB)

1 12-D-N-9.jpg (422.75 kB)

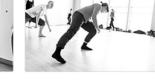

1 12-D-N-4.jpg (688.62 kB)

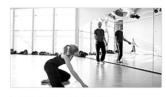

1 12-D-N-5.jpg (691.26 kB)

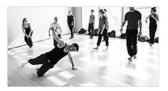

1 12-D-N-6.jpg (637.62 kB)

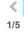

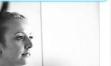

1 12-D-N-8.jpg (603.45 kB)

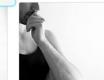

1 12-

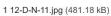

1 12-D-N-13.jpg (656.79 kB)

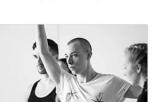

1 12-D-N-16.jpg (491.82 kB)

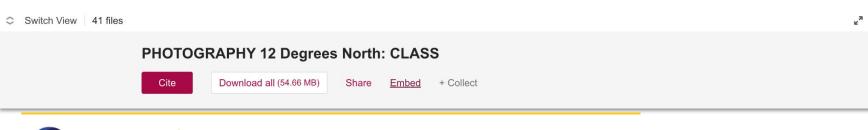

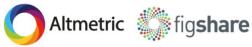

#### Media files: https://doi.org/10.6084/m9.figshare.1453169.v7

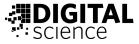

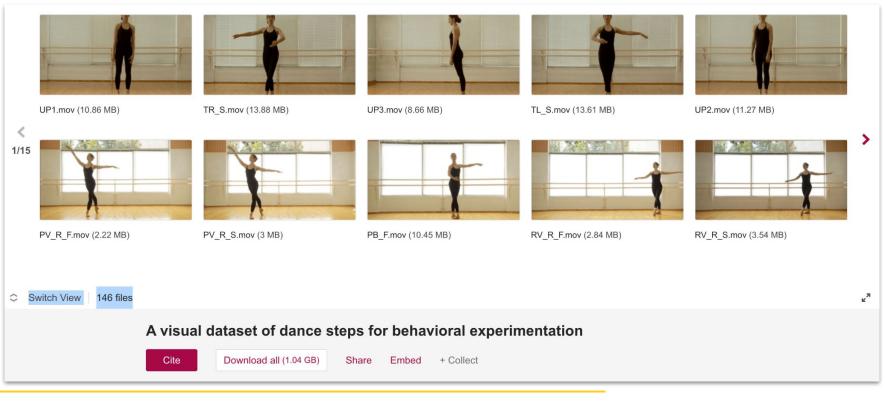

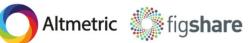

#### Special collections: <u>https://doi.org/10.25411/aru.9772133.v5</u>

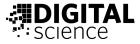

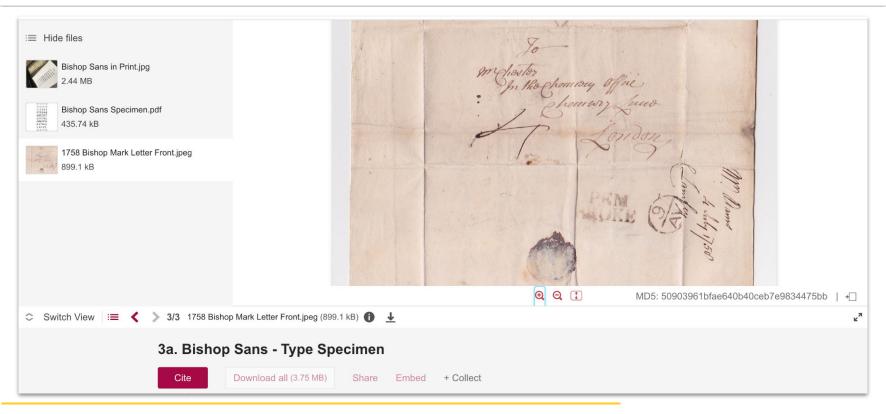

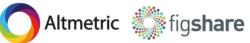

#### Physical objects: https://doi.org/10.25375/uct.16537272.v1

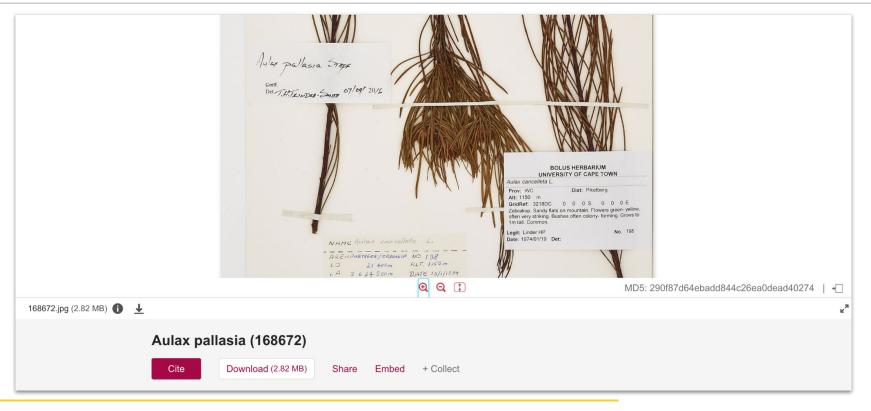

Science

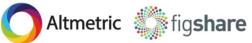

### Interactive 3D media: <u>https://doi.org/10.6084/m9.figshare.697549.v1</u> **DIGITAL**

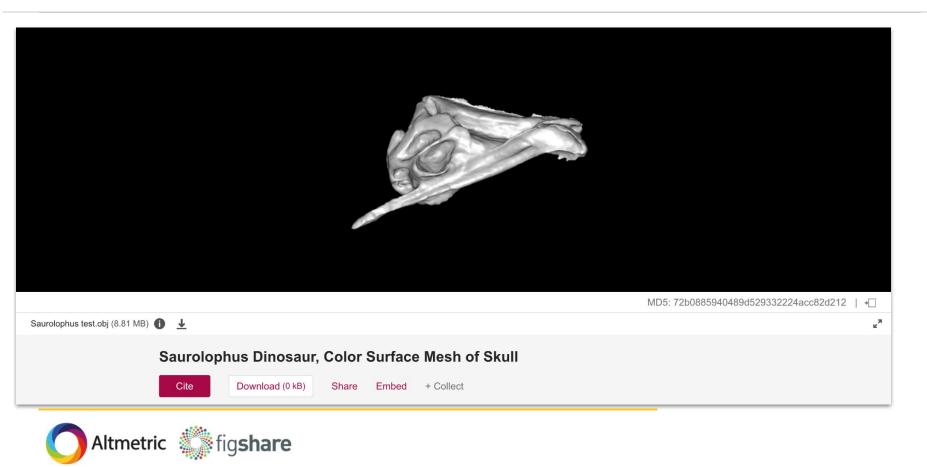

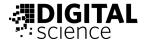

#### Software: https://doi.org/10.25405/data.ncl.17071913.v1

| 🖿 app-files                                   |                                           |
|-----------------------------------------------|-------------------------------------------|
| i css                                         |                                           |
| img                                           |                                           |
| in js                                         |                                           |
| in themes                                     |                                           |
| .DS_Store                                     |                                           |
| README.md                                     |                                           |
| categories_array.json                         |                                           |
| index.html                                    |                                           |
| local_put_handler.php                         |                                           |
| poets_array.json                              |                                           |
| 🔚 server-files                                |                                           |
| 🖆 tinymce                                     |                                           |
| .DS_Store                                     |                                           |
| README.md                                     |                                           |
| categories_array.json                         |                                           |
| categories_handler.php                        |                                           |
| edit-category.php                             |                                           |
| edit-noat nhn                                 | MD5: dcb681e7d5afe73a32a2d66cbb8134da   + |
| odaxe-poetry-app.zip (2.72 MB) 🚯 🛓            |                                           |
| Bloodaxe Poetry mobile app (source code)      |                                           |
| Cite Download (2.72 MB) Share Embed + Collect |                                           |
|                                               |                                           |

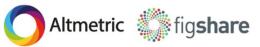

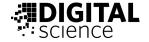

#### Map data: https://doi.org/10.4121/12763700.v8

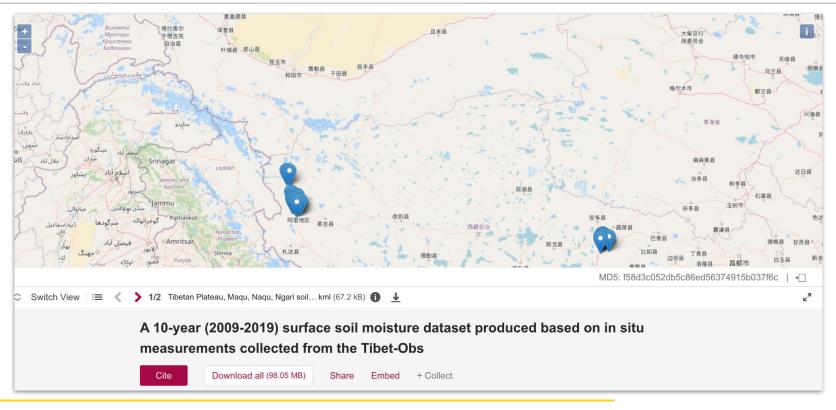

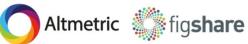

#### Presentation: https://doi.org/10.26181/5f4f4214d2e4b

Altmetric 🎆 fig**share** 

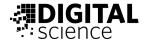

| latrobe.edu.au                                                          |                                                       | latrobe.edu.au                                                                                                    |
|-------------------------------------------------------------------------|-------------------------------------------------------|----------------------------------------------------------------------------------------------------|
|                                                                         | opal.latrobe.com.au                                   | ора                                                                                                    |
|                                                                         | Open publications Open theses                         | Open                                                                                                    |
| ash)                                                                    | Open data Open education res. Open GLAM               | Open data                                                                                                    |
| gshare<br>tgrad students in the Literary<br>Studies Program             | Figure 💽 Thesis                                       | Tat, Peda, Bedde, Medaev (2018) Performer Trannig in Australia Inh.<br>Trobe: Journal contribution, https://doi.org/10.26181.50b/1955502eo.<br>https://doi.org/10.26181.50b/1956502eb |
| wice annually                                                           | Media     Software                                    | Performer Training in Australia: Influer                                                                                                    |
| oretical humanities, literary and<br>dies, critical theory, continental | Dataset Dataset Online Resource                       | Meldrum<br>Journal Controlution passed on 28 11 2016. 15 59 by Peter Telt. Malarie Bre                                                                                                |
| film and television studies,                                            | Poster 🗗 Preprint                                     |                                                                                                    |
| ion and media studies,<br>e studies, translations, creative             | Journal Contribution 🖽 Book                           |                                                                                                    |
| book reviews                                                            | Presentation Conference Contribution                  | underfaken from May 2017 and continue                                                                                                    |
| double-blind (except book                                               |                                                       |                                                                                                    |
|                                                                         | - UNIVERSITY                                          | TS                                                                                                    |
|                                                                         | 21 / 29 < ≥                                           | MD5: 64493be875c34f2fd0dd2010bc20e730   +                                                                                                    |
| Open Educational Resources and Scholpptx (9.9 MB)                       | <u>L</u>                                              |                                                                                                    |
|                                                                         |                                                       |                                                                                                    |
| Publishing Open                                                         | <b>Educational Resources and Scholarly Outputs in</b> | Creative Arts &                                                                                                    |
| English                                                                 |                                                       |                                                                                                    |
| 3                                                                       |                                                       |                                                                                                    |
| Cite Downloa                                                            | d (9.9 MB) Share Embed + Collect                      |                                                                                                    |

Every item published on Figshare receives a <u>unique DOI</u> that is tracked by Altmetric

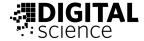

#### STEM

- Seen as "traditional" research and a "standard" in the scholarly publishing world.
- Primarily journal articles with assigned identifiers.
- Easier to promote and track.

#### HASS

- Seen as forming more "non-traditional" research.
- Range of formats with no universal identifier standards.
- Harder to promote or cite due to how research is showcased or accessed.

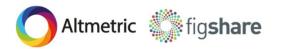

## Support for everyone

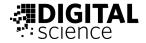

- Early-Career Researchers
- Mid-Career Researchers
- Established/Senior Researchers

- STEM academics
- HASS academics
- Industry-connected academics
- Creative works academics

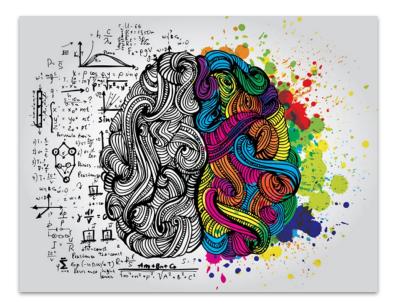

Credit image: https://ime.springerhealthcare.com/art-vs-science-in-a-global-pandemic/

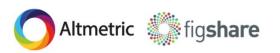

## **Research outputs = anything scholarly**

- Articles & pre-prints
- Books, book chapters & monographs
- Datasets & figures
- Theses & dissertations
- Media files (audio & visual)
- Software & code
- Performances & events
- Compositions
- Digital collections
- Transcriptions
- Clinical trial records
- Presentations & posters
- Educational materials
- Reports & grey lit
- Online resources
- Physical objects
- Data management plans

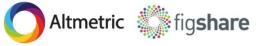

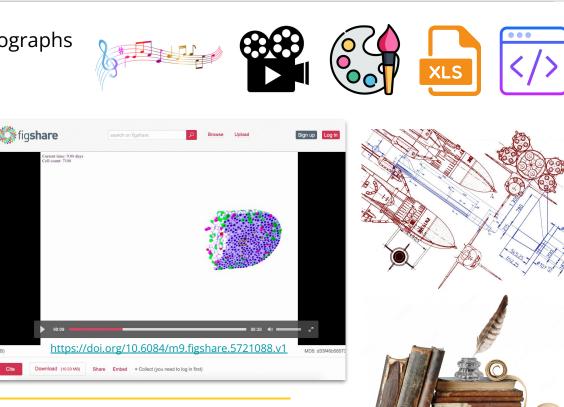

Science

## Supporting <u>all types</u> of published research, no matter the discipline or format

## **Quick overview of Figshare & Altmetric**

## What is Figshare?

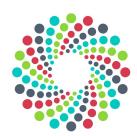

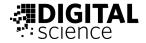

Figshare is a repository platform for storing, managing, and publishing all types of research outputs.

#### Published outputs are discoverable and citable, allowing you to:

- Create a record of research with a valid and persistent identifier.
- Describe research outputs in a contextual, shareable, and citable manner.
- Ensure research outputs are FAIR and indexable by other platforms and systems.
- Visualize research outputs in-browser.
- Support Creative Commons, Open Access compliance, and adhere to policies/mandates.
- Gain metrics such as views and downloads, and any resulting Altmetric attention and citations to all types of published research outputs.

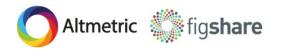

## Figshare for all types of research

Create a home for research outputs across all disciplines and different formats and content types.

#### Showcase traditional and non-traditional research in one place:

- Over 1,200 file types are supported for in-browser viewing.
- Items are assigned a citable DOI at the point of publication, (or can be reserved in advance).
- Items are private by default, with access restrictions applied where needed prior to publication.
- Each public item receives marked up pages in order for Altmetric to track for mentions.

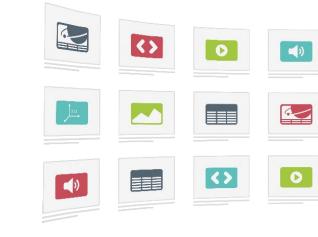

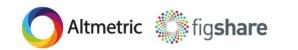

### **Figshare items receive metrics**

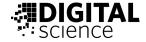

Figshare tracks usage metrics, Altmetric attention as well as any resulting citations.

|                                                                                                    | USAGE METRICS                                             |
|----------------------------------------------------------------------------------------------------|-----------------------------------------------------------|
| Digital Science Report<br>The State of Open Data 2021                                                                                                    | views downloads citations 2                               |
| Cite     Download (18.4 MB)     Share     Embed     + Collect     · · · · ·                                                                                                    | 125                                                       |
| Report posted on 01.12.2021, 100.48 by Digital Science, Natasha Simons, Greg Goodey,<br>Megan Hardeman, Connie Clare, Sara Gonzales, Damon Strange, Graham Smith, Daniel<br>Kipins, Keisuke Iläo, Kobuko Miyairi, Veliswa Tahetsha, Mankaleme Ramokgola, Plano<br>Makhera, Ginny Barbour<br>We're proud to release our sixth State of Open Data report. |                                                           |
| This year's report includes contributions from around the world on data quality and curation, engaging researchers in open data practices, how open data can help validate research and combat scientific misinformation, and more.                                                                                                    |                                                           |
| The survey data behind the report can be found at CATEGORIES https://doi.org/10.6084/m9.figshare.17061231. Library and information studies not elsewhere classified                                                                                                    | Report:<br>https://doi.org/10.6084/m9.figshare.17061347.v |

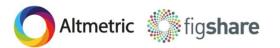

## What is Altmetric?

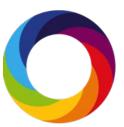

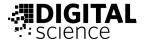

#### Altmetric tracks and collates attention to research published online.

#### Tracking alternative metrics (altmetrics) lets you:

- Discover *who* is engaging with research, *what* is being said about the research, *where* is research being discussed, and *when* research is being discussed.
- Learn which digital platforms audiences share, comment on, and engage with research, such as: social media, news media, blogs, Wikipedia, policy documents, patents, and more on a global scale.
- Surface each tracked mention by attention source to each individual research output.
- Determine how online mentions are complementary to traditional bibliometrics (i.e. citations),
   which often take time to accrue.

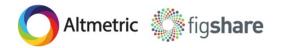

## **Altmetric attention sources**

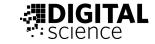

Altmetric tracks and collates attention to individual research outputs published online.

• Global reach.

Altmetric

- Sources in various languages.
- Complementary to usage metrics and traditional bibliometrics.
- Attention score is an indicator based on overall attention.

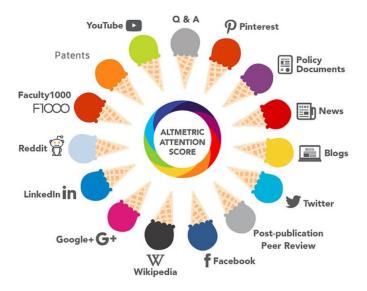

### How to track for attention

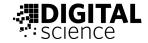

For research outputs to be tracked by Altmetric, we need...

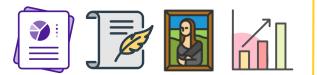

A research output with a...

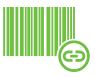

#### persistent identifier (e.g. DOI, Handle)...

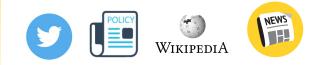

mentioned in a source that Altmetric tracks.

## **Capturing Altmetric attention**

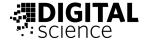

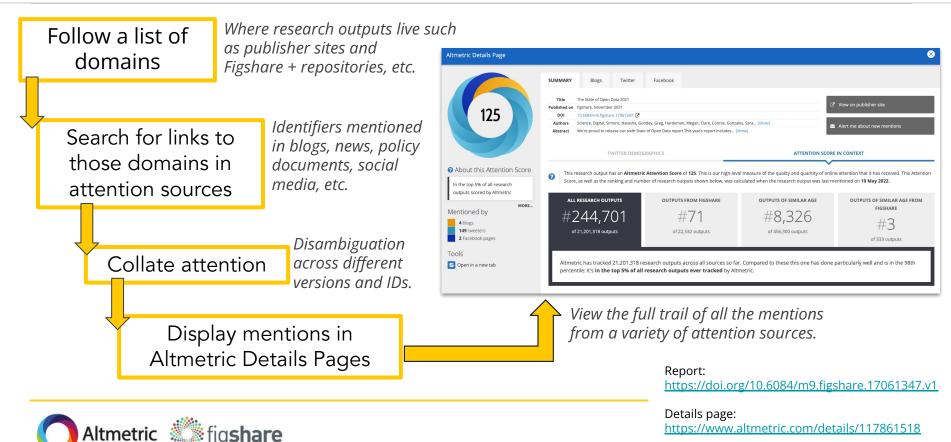

## **Altmetric badges on Figshare pages**

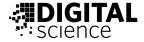

Altmetric tracks an output's identifier on Figshare item pages and collates mentions, which can be viewed individually.

|                                                                                                    |                                                                                                    | O Altmetric                                 |                                                                                                 |                                                                          |                                                                      |                    | Access Altmetric Explorer ? What is this page? # Embed badge Cat Share                                                       |
|----------------------------------------------------------------------------------------------------|----------------------------------------------------------------------------------------------------|---------------------------------------------|-------------------------------------------------------------------------------------------------|--------------------------------------------------------------------------|----------------------------------------------------------------------|--------------------|----------------------------------------------------------------------------------------------------|
|                                                                                                    | The State of Open Data 2021<br>Overview of attention for research output published on lightare. November 2021 |                                             |                                                                                                 |                                                                          |                                                                      |                    |                                                                                                    |
|                                                                                                    | Digital                                                                                                    |                                             | SUMMARY Blo                                                                                     | s Twitter Face                                                           | ebook                                                                |                    |                                                                                                    |
|                                                                                                    |                                                                                                    | 125                                         | So far, Altmetric has seen 193 tweets from 149 users, with an upper bound of 558,813 followers. |                                                                          |                                                                      |                    |                                                                                                    |
| The State of Ope                                                                                                    | en Da                                                                                                    |                                             | been asking this qu                                                                             | <sup>:k</sup><br>hnBorghi The state of ope<br>estion for a number of yea | n data survey https://t.co/J5G8t<br>ars and provides that survey dat |                    | 2     Contributions on #DataQuality and curation                                                                             |
| The State of Open Data 2021                                                                                                    |                                                                                                    | bout this Attention Score                   | https://t.co/p8EnIC                                                                             | Tiwi                                                                     |                                                                      |                    | 03 May 2022                                                                                                    |
| Cite Download (18.4 MB) Share Embed + Collect ····                                                                                                    |                                                                                                    | outputs scored by Altmetric MORE            | Research<br>@fdmhildes                                                                          |                                                                          | FAIR) #StandWithUkraine                                              | 3,270<br>FOLLOWERS | Research Data Management (#FAIR) #StandWithUkraine                                                                           |
| Report posted on 01.12.2021, 00.48 by Digital Science, Natasha Simons, Greg Goodey,<br>Megan Hardeman, Connie Clare, Sara Gonzales, Damon Strange, Graham Smith, Daniel<br>Kipnis, Keisuke lida, Nobuko Miyairi, Veliswa Tshetsha, Mankaleme Ramokgola, Pfano<br>Makhera, Gimiy Barbour | USAGE METRICS 7<br>12251 2.11<br>views rownloads                                                              | 4 blogs<br>149 tweeters<br>2 Facebook pages | Still relevant in 202                                                                           | 2.                                                                       | ≪ Reply 13 Ret                                                       | weet 🍵 Favourite   | RT @BillAyres_UoM: The State of Open Data 2021 https://t.co/UZ4dHc7sin<br>11 Apr 2022                                        |
| We're proud to release our sixth State of Open Data report.                                                                                                    | 125                                                                                                    | What is this page?                          | @infovestig                                                                                     |                                                                          | port is now available! This year                                     | s report includes  | Christina Emery<br>@_ChristinaEmery<br>@nicci potts Don't know if you've seen it but The State of Open Data 2021 white paper |
| This year's report includes contributions from around the world on data quality and<br>curation, engaging researchers in open data practices, how open data can help validate                                                                                                    | <b>DIGITAL</b>                                                                                                |                                             |                                                                                                 | ataQuality and curation,                                                 |                                                                      | s report includes  | sounds like it'll be useful to you: https://t.co/PkTN0FHuFY<br>18 Mar 2022                                                   |
| research and combat scientific misinformation, and more.<br>The survey data behind the report can be found at<br>https://doi.org/10.6084/m9.figshare.17081231.                                                                                                    | CATEGORIES<br>• Library and information stu<br>elsewhere classified                                           | idies not                                   |                                                                                                 |                                                                          |                                                                      | Rep                | ort:                                                                                                    |
|                                                                                                    |                                                                                                    |                                             |                                                                                                 |                                                                          |                                                                      | http               | s://doi.org/10.6084/m9.figshare.1706                                                                                         |

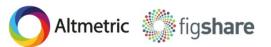

Details page: https://www.altmetric.com/details/117861518

# So, what's the big deal?

# **Benefits of showcasing your outputs**

#### **Publishing on Figshare supports**

#### Open Access and:

- Gives your research an established home.
- Allows greater awareness, discoverability and citability, plus reuse.
- Lets you find collaborators in your research expertise.
- Links to other published works.

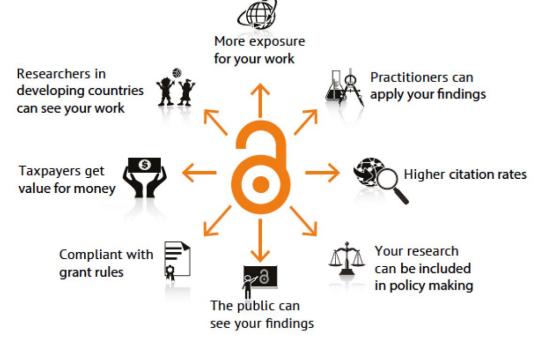

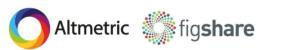

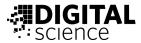

# Figshare items gain Altmetric attention

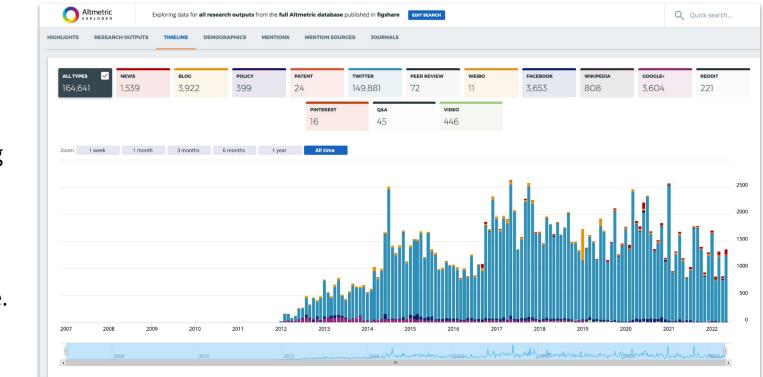

Figshare items are attracting attention across all Altmetric attention sources over time.

Altmetric 🎆 figshare

Source: https://altmetric.com/explorer as of May 31, 2022

**BIGITAL** 

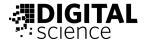

# **Citations of Figshare items are growing**

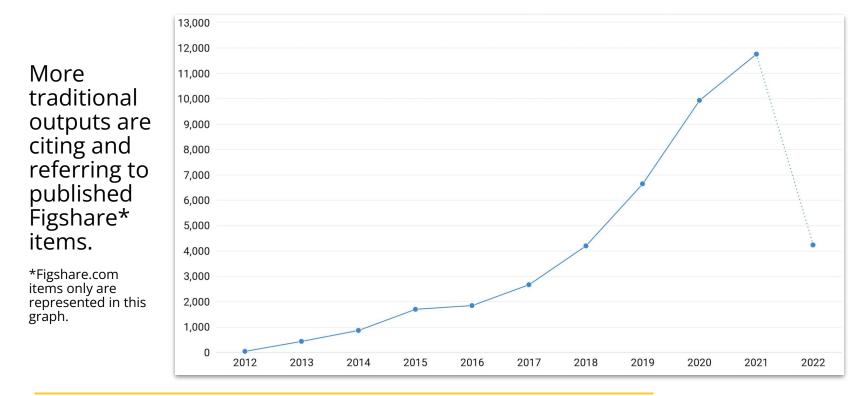

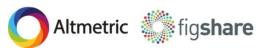

Source: https://app.dimensions.ai as of May 31, 2022

# How do you get attention?

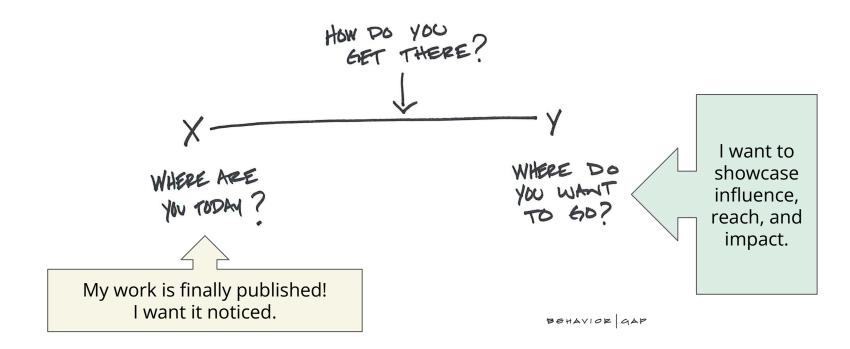

Science

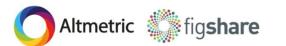

## Start talking about your research!

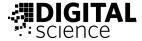

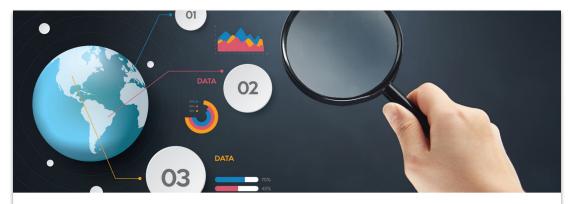

# 10 clever tips for promoting your research online

Promoting your research online is vital if you need to provide evidence of the online engagement for your work, particularly when applying for promotion or tenure and funding. We've put some tips together as well as the tools you'll need to spread the word about your work and efficiently manage your online reputation.

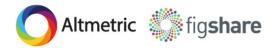

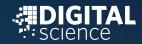

# Time for P3TA

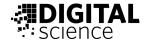

- 1. **Produce:** make, create, conduct, execute the research.
- 2. **Publish:** make the research visible and available on a suitable platform AND get an identifier.
- 3. **Promote:** talk about and share the research in Altmetric attention sources as soon as it is published.
- 4. **Track:** sign up for alerts and capture new mentions of the research.
- 5. Analyze: look at the attention the research has received and incorporate meaningful mentions into a variety of activities.

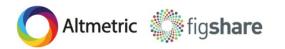

# **Publishing strategies using Figshare**

- Gather and upload your content to Figshare.
- Fill in metadata about your work, and offer detailed descriptions and relevant keywords.
- When ready, publish your work with an assigned DOI.
- Start promoting your work using that DOI!

Altmetric

|                                                                   |        |   | Tips                                              |  |
|-------------------------------------------------------------------|--------|---|---------------------------------------------------|--|
| Powering Open Academic Infrastructure with Figshare               |        | • | 1                                                 |  |
| Authors                                                           |        |   | you can still drag<br>more file(s) on the page or |  |
| × Alan Hyndman × Natasha Punia × Adrian Harja                     |        | • | browse                                            |  |
| Add co-authors by name, full email or ORCID. Hit enter after each |        |   | ļj                                                |  |
| Categories                                                        |        |   |                                                   |  |
| Library and Information Studies                                   |        | • | Preview item (private)                            |  |
| Library and information Studies                                   | Ŧ      |   | 0                                                 |  |
|                                                                   | Ŧ      |   | /                                                 |  |
|                                                                   | v<br>v |   | X                                                 |  |
| Item type (what's this?)<br>Poster                                | •      | - |                                                   |  |
| Item type (what's this?)<br>Poster<br>Keyword(s)                  | •      |   |                                                   |  |
| Item type (what's this?)<br>Poster                                | •      | • |                                                   |  |

\_\_\_\_

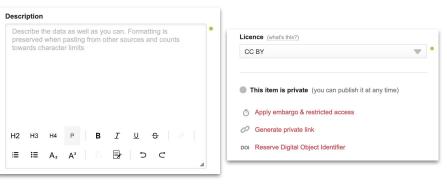

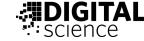

# Get your research noticed by sharing

- Write up a summary for distribution once your research is out there.
- Utilize institutional marketing and communications departments.
- Join distribution lists and communication channels where your targeted audiences will interact with your research.
- Get used to the sharing mechanisms.
- Self-promote via social media.
- Ensure motivation to share is about the output.

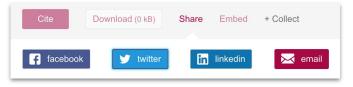

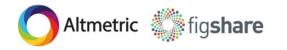

# **Typical Timeline of Attention**

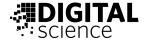

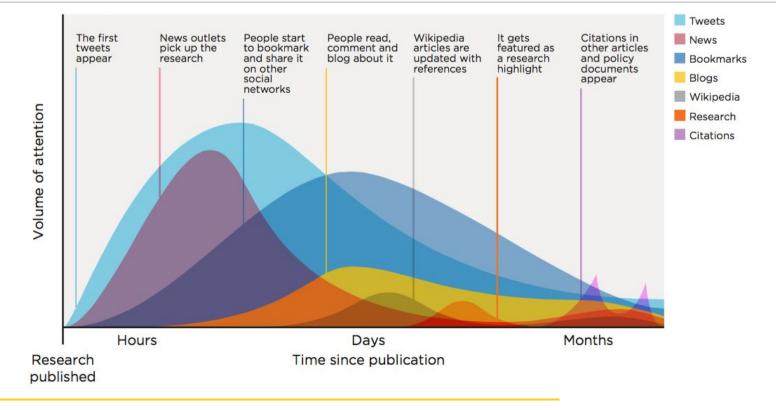

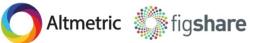

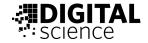

Talk about and share the research, i.e. post, embed, cite the research in Altmetric attention sources.

#### Top tips:

- Embed or link to the DOI/URL in posts and messages so that others can refer to the research directly.
- Post links directly to the research on using Twitter and Facebook.
- Cite and link the work when describing or summarizing in blogs, newsletters, and other online forums where research is talked about.
- Conduct interviews with research communities and journalists. Ensure they also embed the research output's DOI/URL in their stories and write-ups!
- Tie the work in with relevant events and utilize hashtags to promote further.

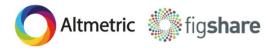

ALWAYS ensure the output's DOI (or URL) is embedded in posts and mentions!

#### Spreadsheet: https://doi.org/10.6084/m9.figshare.1186832.v23

#### Journal subscription costs - FOIs to UK universities

Cite Download (0 kB) Share + Collect Embed

Version 23 V Dataset posted on 29.07.2015, 23:05 by Stuart Lawson, Ben Meghreblian, Michelle Brook

This dataset contains the amount of money paid by UK higher education institutions to ten major publishers (Elsevier, Wiley, Springer, Taylor & Francis, Sage, Oxford University Press, Cambridge University Press, Nature Publishing Group, Royal Society of Chemistry, and Institute of Physics Publishing) for academic journals from 201 data was obtained by sending FOI requests to each institution through the web whatdotheyknow.com. It now represents over £430m of expenditure.

These are ten of the largest academic publishers but do not represent the total these institutions on academic journals.

Please see the F1000 data note (http://f1000research.com/articles/3-274/v3) for a full description of the data collection process. For a visualisation of the data go to http://shiny.retr0.me/journal\_costs/, and for updated 2015/16 figures go to https://figshare.com/articles/Journal subscription expenditure in the UK 2015-16/4542433/3

UPDATE 08/10/2014: Added figures for 13 more institutions.

| 0-14. The<br>bsite | CATEGORIES  Library and Information Studies |
|--------------------|---------------------------------------------|
| I spend of         | KEYWORDS                                    |
|                    | academic publishing                         |

USAGE METRICS 🖸

28272 views

484

3245

downloads

subscription costs

freedom of information

LICENCE 

| 8<br>citations ₽ | ly London    | 2527939.1          | 164975.54 | 160607.85          | 176402.72 | 192  |
|------------------|--------------|--------------------|-----------|--------------------|-----------|------|
|                  | itute of Art | 10307.269999999999 | 0         | 0                  | 0         |      |
|                  | niversity    | 1794941.5800000005 | 221247.98 | 232921.42          | 228359.66 | 230  |
|                  | niversity    | 2677876.22         | 323067.43 | 304224.71          | 318320.6  | 314  |
| Studies          | Cumbria      | 448401.01          | 46258.83  | 47753.23           | 47840.28  | 492  |
|                  | Jniversity   | 1760019.3100000003 | 144176.7  | 172314.54          | 176561.52 | 174  |
|                  | of Derby     | 987335.2000000001  | 100554.38 | 98566.45           | 106593.74 | 945  |
|                  | Dundee       | 4727771.510000001  | 368639.46 | 68639.46 386958.49 |           | 445  |
|                  | niversity    | 6648315.01         | 460360.23 | 454920.26          | 443160.84 | 447: |
|                  | ast Anglia   | 5242999.3          | 386468.94 | 379150.12          | 288618    | 39   |
|                  | ast London   | 1577189.7900000003 |           | 157283.53          | 163392.75 | 132  |

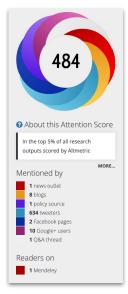

So far, Altmetric has seen **2** policy documents that reference this research output.

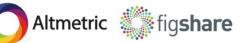

#### Spreadsheet: https://doi.org/10.6084/m9.figshare.1186832.v23

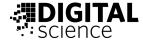

document.

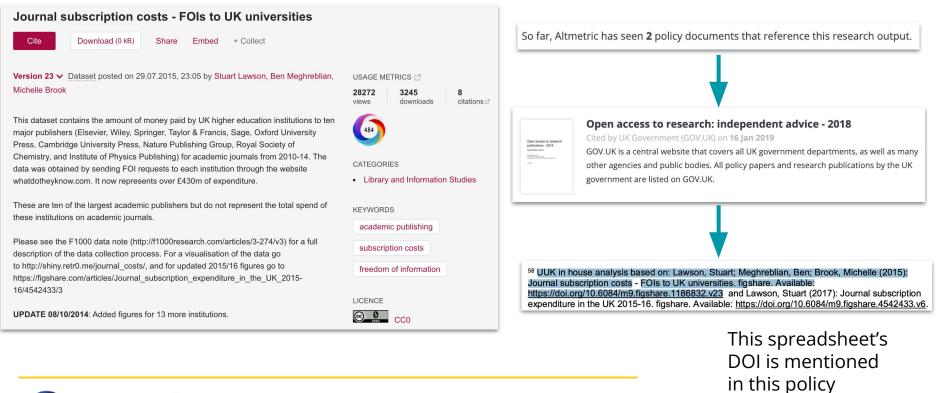

Altmetric 🎆 fig**share** 

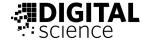

#### **Digital Science Report**

### The State of Open Data 2021

So far, Altmetric has seen 4 posts from 4 blogs.

| 21.pdf (18.4 MB) 🚯 🛓 |                                                                                                    | SUMMARY   | Blogs          | Twitter                 | Facebook          |                             |                                                                                                    |
|----------------------|----------------------------------------------------------------------------------------------------|-----------|----------------|-------------------------|-------------------|-----------------------------|----------------------------------------------------------------------------------------------------|
|                      | The State of Open Data 2021 Cite Download (18.4 MB) Share Embed +                                                                                                    | So far, A | ltmetric has s | seen <b>4</b> posts fro | m <b>4</b> blogs. |                             |                                                                                                    |
|                      | Report posted on 01.12.2021, 00:48 by Digital Science, Natasha 5<br>Megan Hardeman, Connie Clare, Sara Gonzales, Damon Strange<br>Kipnis, Keisuke lida, Nobuko Miyairi, Veliswa Tshetsha, Mankalen<br>Makhera, Ginny Barbour |           | t, 12 Apr 2022 |                         |                   | lot Project to Improve Data | Guest Post: A Decade of Open Data in Research — Real Change or Slow<br>Moving Compliance?<br>The Scholarly Kitchen, 30 Mar 2022<br>Mark Hahnel looks at the progress that's been made toward open research data what's been achieved,<br>what still needs work |
|                      | We're proud to release our sixth State of Open Data report.                                                                                                    |           | _              |                         |                   |                             |                                                                                                    |
|                      | This year's report includes contributions from around the world on<br>curation, engaging researchers in open data practices, how open or<br>research and combat scientific misinformation, and more.                         |           |                | <b>DIGIT</b><br>science | AL                |                             |                                                                                                    |

The survey data behind the report can be found at https://doi.org/10.6084/m9.figshare.17081231.

Altmetric figshare

021

 Library and information studies not elsewhere classified

CATEGORIES

#### Report: https://doi.org/10.6084/m9.figshare.17061347.v1

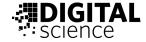

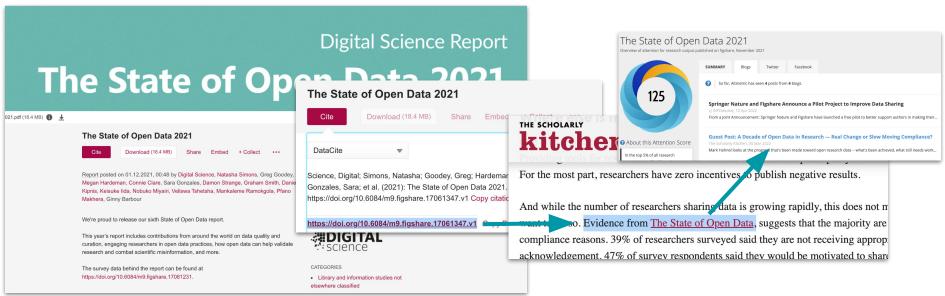

This report's DOI is mentioned in this blog post.

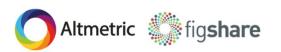

#### Figures: <u>https://doi.org/10.6084/m9.figshare.13082618.v24</u>

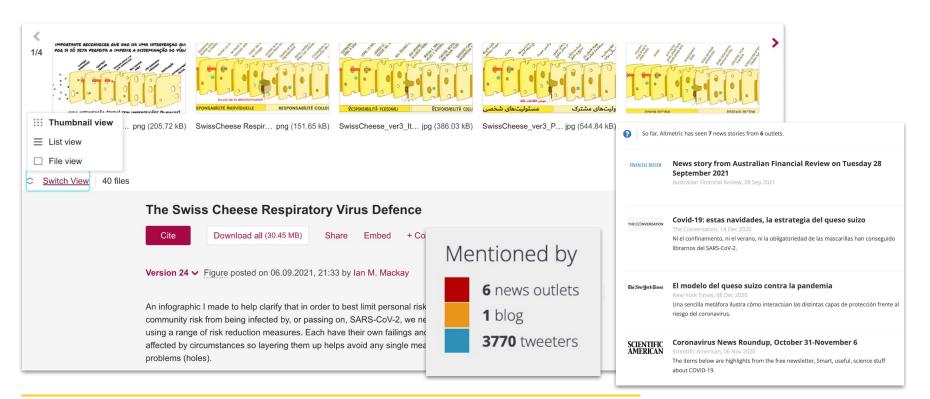

Altmetric 🎆 fig**share** 

#### So far, Altmetric has seen 7 news stories from 6 outlets.

science

#### Figures: <u>https://doi.org/10.6084/m9.figshare.13082618.v24</u>

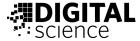

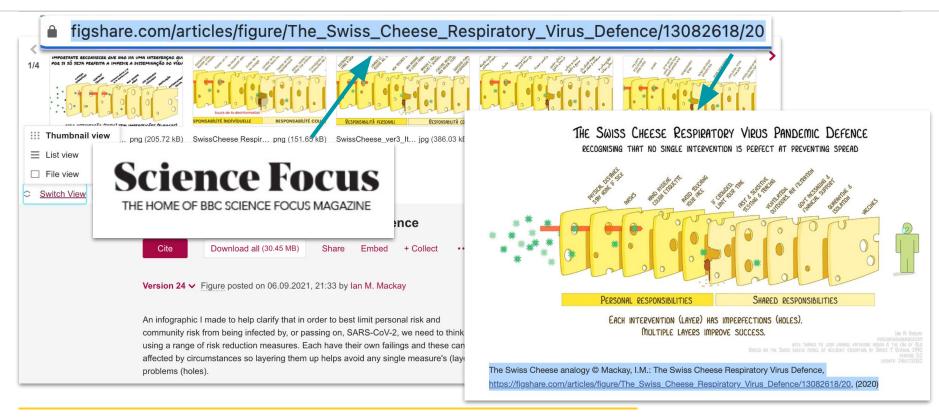

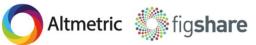

This figure's URL is mentioned in this news story.

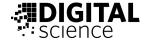

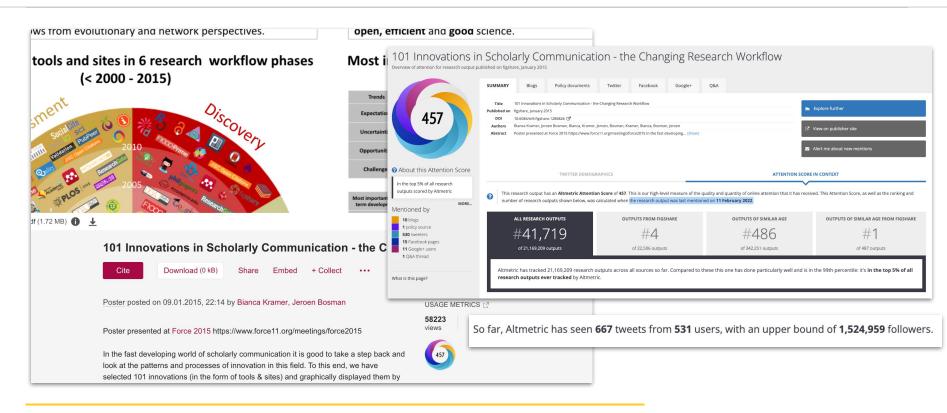

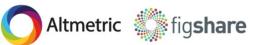

#### Poster: https://doi.org/10.6084/m9.figshare.1286826.v1

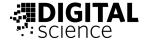

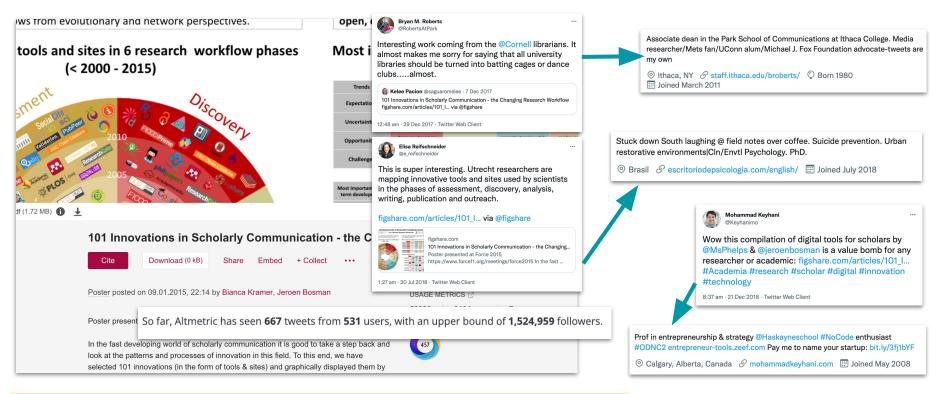

Altmetric 🎆 fig**share** 

Note: link shorteners are supported!

# This poster's DOI/URL is mentioned in Tweets.

# Tip: use Twitter to get noticed immediately

- *Networking*: a way to find other individuals of similar interests, opinions and influence.
- Free *marketing and promotion tool* with *global reach*.
- Greater reach of *different audiences* industry professionals, institutes and variety of organizations, even policymakers, are engaging with scholarly outputs (not just used by the general public).
- Many well known, respected users are *genuinely interacting* on social media for a reason, which can be to boost, promote and have a forum to *share thoughts and create conversations* going on an open and global scale, and could be influencers of scholarly content and context.
- Nothing beats social media for *understanding trends*, quickly dispersing information and sharing new content before other traditional sources (power of word of mouth - or your fingertips).
- Research has a *life outside of citations*.

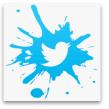

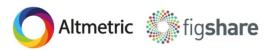

# Benefits of promoting on social media

Noting who the immediate audiences are, and how soon they engage with and share research.

Discovering who is saying what, and when first mentions are recorded.

#### • Tapping into the social conversation about the research.

Investigating non-academic opinions or recommendations.

#### • Mapping the global interest and reach.

Weighing in on different (and cultural/social) opinions.

• Tracking research via social media could lead to eventual academic citations and influence down the line.

Immediate barometer of engagement and interest.

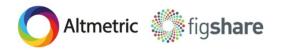

# **TL;DR version on Step 3: Promote**

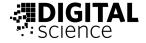

- Add promotion to your 'to do' list once the research is published.
- Ping the Twitterverse and post on FB pages where you know you will make a splash. Social media is a good first step to gain attention and where many folks are sharing and commenting on research.
- Write up summaries for distribution across comms channels.
- Use sharing mechanisms (using repository shares is like sharing traditional articles seen on publisher sites).
- **ALWAYS** include the DOI/URL into your posts so research is tracked by Altmetric!

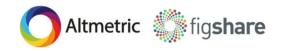

# **Promotion = information**

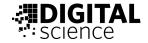

Once you start promoting you can start to track and analyze mentions and feedback to use in a variety of research activities.

- Each Altmetric details page allows you to sign up for alerts.
- Easy way to keep tabs on your individual outputs and when mentions are captured.
- Use Altmetric Explorer to make specific queries, create your own search, save searches, and more.

Altmetric

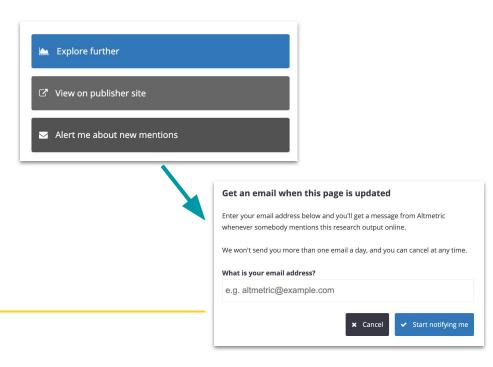

# Altmetric Explorer can help

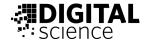

Create, save, and export searches, as well as receive alerts and share reports for a range of your different outputs

- Save your searches or export them from the platform.
- Create dynamic shareable reports for colleagues and supervisors, or link to other websites and use in other research activities.

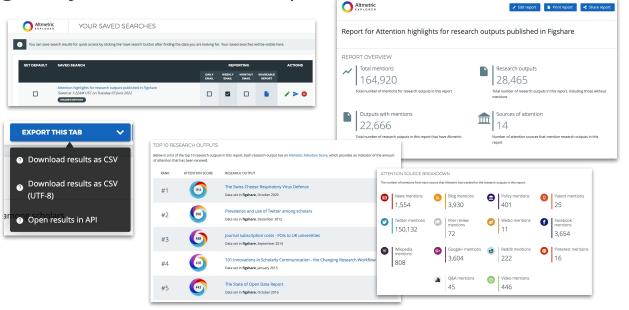

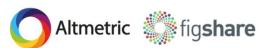

Shareable report: <u>https://www.altmetric.com/explorer/report/5dd624f8-7b01-45e7-b2c4-7d761384a846</u>

# **Track and analyze mentions**

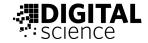

Most stakeholders that research is meant to reach do not publish or do research. They do *talk* about research.

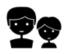

General Public

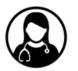

Practitioners

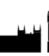

Government & Policy Makers

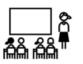

Advocacy/ Non-profits

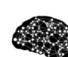

Investigators

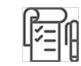

Tech Transfer

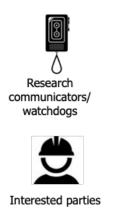

Consider if mentions about your research contribute to:

- Economy
- Society
- Environment
- Culture
- Beyond academia

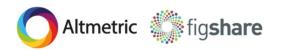

# How can you use Altmetric data?

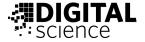

From academics to library and research staff, Altmetric data can be used to gather interesting insights for a range of research produced by you and your organization. Altmetric data and mentions can be weaved into different activities:

- **Proposals and grant applications** to showcase achievements
- Engagement and Impact narratives to highlight reach
- National assessment exercises to display specific influence
- **Resumes and CVs** to gain more recognition
- **Professional profile sites and bios** to attract new collaborators
- **Staff and faculty sites** to promote and celebrate talent
- **Repositories/research sites and discovery platforms** to feature interesting metrics
- **Business intelligence systems** to analyze trends
- Visualizations and internal reporting to track and record

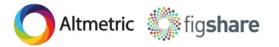

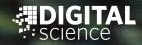

# Final thoughts and info

# Further tips and final thoughts

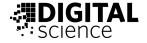

- Digitize physical objects and publish them online in a coherent, curated manner.
- Metadata, metadata, metadata! Describe processes and methodologies, and give context.
- When promoting your research, <u>ALWAYS link directly to the research output</u>. Use that identifier! The same applies when conducting interviews. Ensure interviewers/journalists ALWAYS link to the work directly.
- There is nothing wrong with self-promotion, but make your mentions and posts about the research and NOT just about YOU.
- Reflect where you want to promote and who you are trying to reach.
- Think of other audiences when cross-promoting on different platforms, and consider layman's terms, succinct summaries, and press releases for distribution.
- Become friendly with anyone savvy using social media, and marketing / communications!

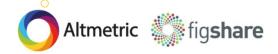

# Further info - check these out

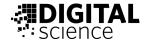

- Tips and tricks for promoting your research online: <u>https://doi.org/10.6084/m9.figshare.5271979.v1</u>
- Ensure your mentions are being captured: <u>https://doi.org/10.6084/m9.figshare.8242805.v1</u>
- Making (medieval) research more visible using open scholarship methods and tools: <u>https://doi.org/10.6084/m9.figshare.7011701.v1</u>
- How to use social media to get a career boost:

https://doi.org/10.6084/m9.figshare.6605084.v1

- How to social media like a pro: <u>https://doi.org/10.6084/m9.figshare.9933497.v1</u>
- Getting started with Figshare for your outputs:

https://help.figshare.com/article/how-to-upload-and-publish-your-data

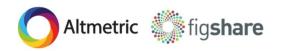

## **Remember P3TA!**

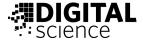

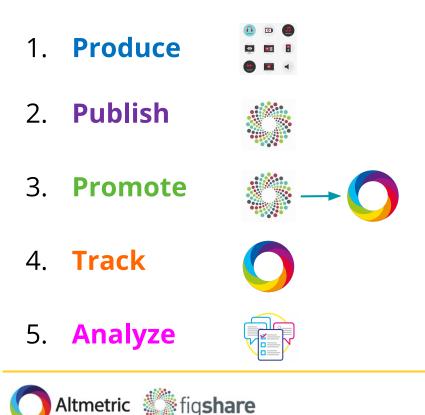

#### gather the outputs

publish on Figshare

#### from Figshare, promote in Altmetric sources

sign up for alerts

use mentions in activities

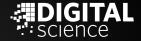

# Altmetric + Figshare

Get your work noticed and get the credit

# Get in touch

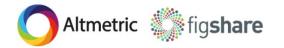

Part of **DIGITAL**SCIENCE

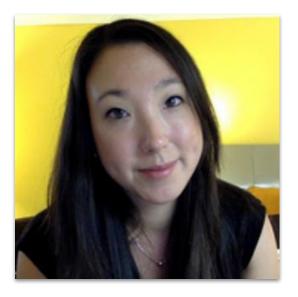

#### **Stephanie Guichard**

Regional Sales Manager, Asia Pacific Digital Science

- s.guichard@digital-science.com
- @digitalsci | @altmetric | @figshare